## **Tru@Commerce**

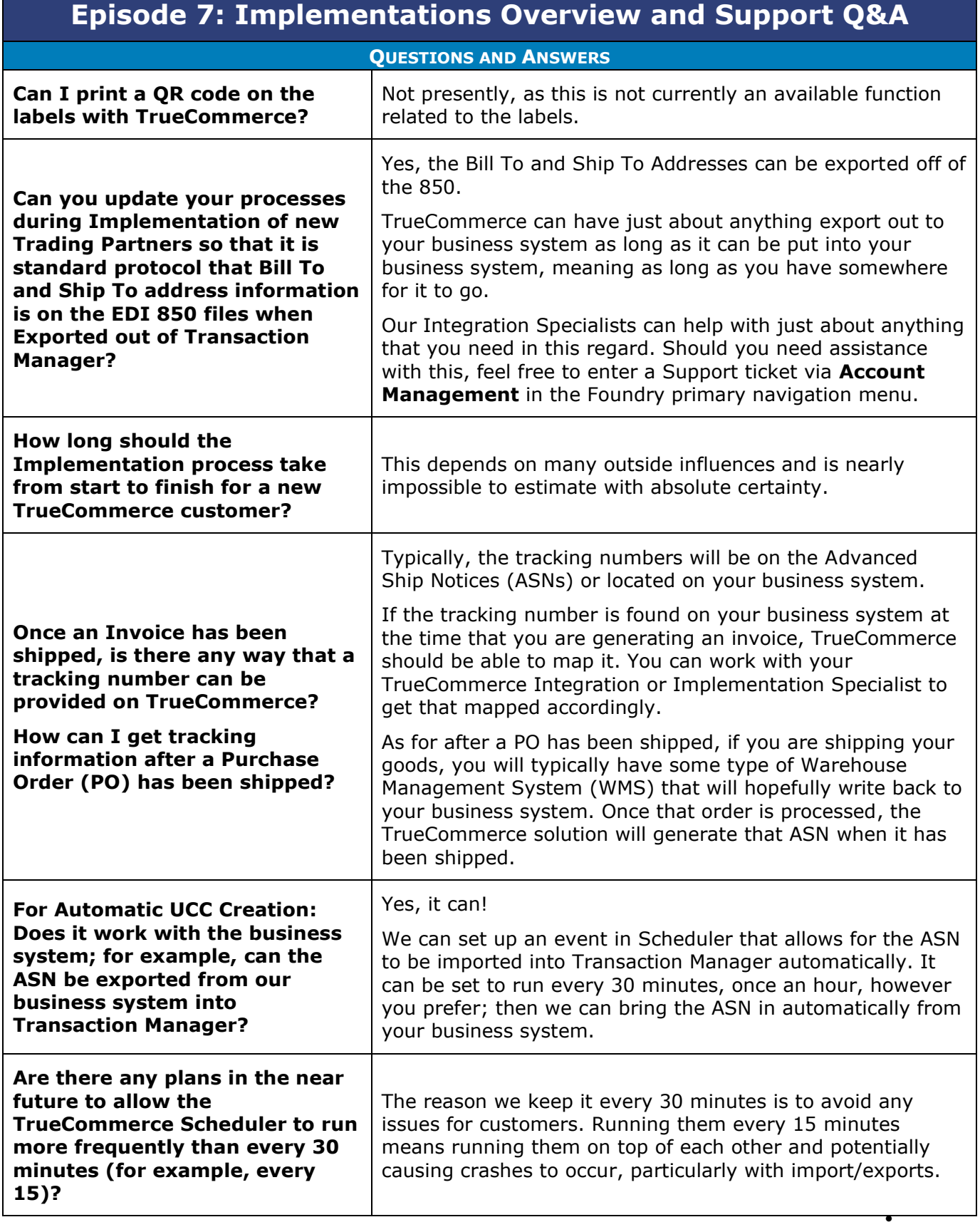

1

 $\bullet$ 

 $\bullet$  $\bullet$ 

## **Tru@Commerce**®

| <b>Episode 7: Implementations Overview and Support Q&amp;A</b>                                                                                                    |                                                                                                    |
|----------------------------------------------------------------------------------------------------|----------------------------------------------------------------------------------------------------|
| <b>QUESTIONS AND ANSWERS</b>                                                                                                    |                                                                                                    |
| I am having an issue being paid<br>by my client because we cannot<br>close out transactions due to<br>my manufacturer not using a<br>tracking number, which is<br>required.<br>What steps can we take to<br>resolve this?                                   | You can work with either the Trading Partner to exempt you<br>from having to send a tracking number or work with your<br>VAR to pass the tracking number.                                                                                                    |
| Can the Inventory Report pull<br>drop ship counts from our<br><b>Trading Partners, or does that</b><br>information have to come from<br>them?<br>Does the Inventory Report pull<br>straight from our ERP?                                                   | No, we would not be able to pull it directly from your Trading<br>Partner.<br>TrueCommerce pulls the Inventory Report from your<br>business system, so whatever your business system states<br>that you have for the count can be pulled in.                                                                                                    |
| We have not been able to log in<br>to our application for several<br>months.<br>Do customers need to go<br>directly to TrueCommerce for<br>support or is the Accounts<br>Receivable (AR) able to provide<br><b>Support for the TrueCommerce</b><br>product? | The Value Added Reseller (VAR) can contact TrueCommerce.                                                                                                    |
| What is an ERP system?                                                                                                    | An Enterprise Resource Planning (ERP) system is a software<br>business system or accounting system that customers use to<br>manage day-to-day business activities, such as accounting,<br>procurement, project management, risk<br>management/compliance, and supply chain operations.<br>Some ERP examples include Microsoft Dynamics 365<br>Business Central, Intuit QuickBooks, Acumatica, and Sage<br>100, among others.                                                                    |
| We are experiencing an issue<br>where some transactions that<br>are sent to our Trading Partners<br>go unacknowledged.<br>Is there typically a specific<br>reason for that?                                                                                 | There is not necessarily a specific reason but there could be<br>a couple of possibilities:<br>1. If the transaction is unacknowledged by the Trading<br>Partner, ensure the Partner is receiving the transactions.<br>If they are receiving them, it may mean that the partner<br>does not send back the Functional Acknowledgement<br>(EDI 997) advising that they received it.<br>2. If the Trading Partner is not receiving it, check with the<br>TrueCommerce Support team or contact your |

 $\bullet$ 

 $\bullet$  $\bullet$ © 1998-2023 TrueCommerce, Inc. All rights reserved.

2

 $\bullet$ 

 $\bullet$  $\bullet$ Proprietary and Confidential

## **Tru@Commerce**®

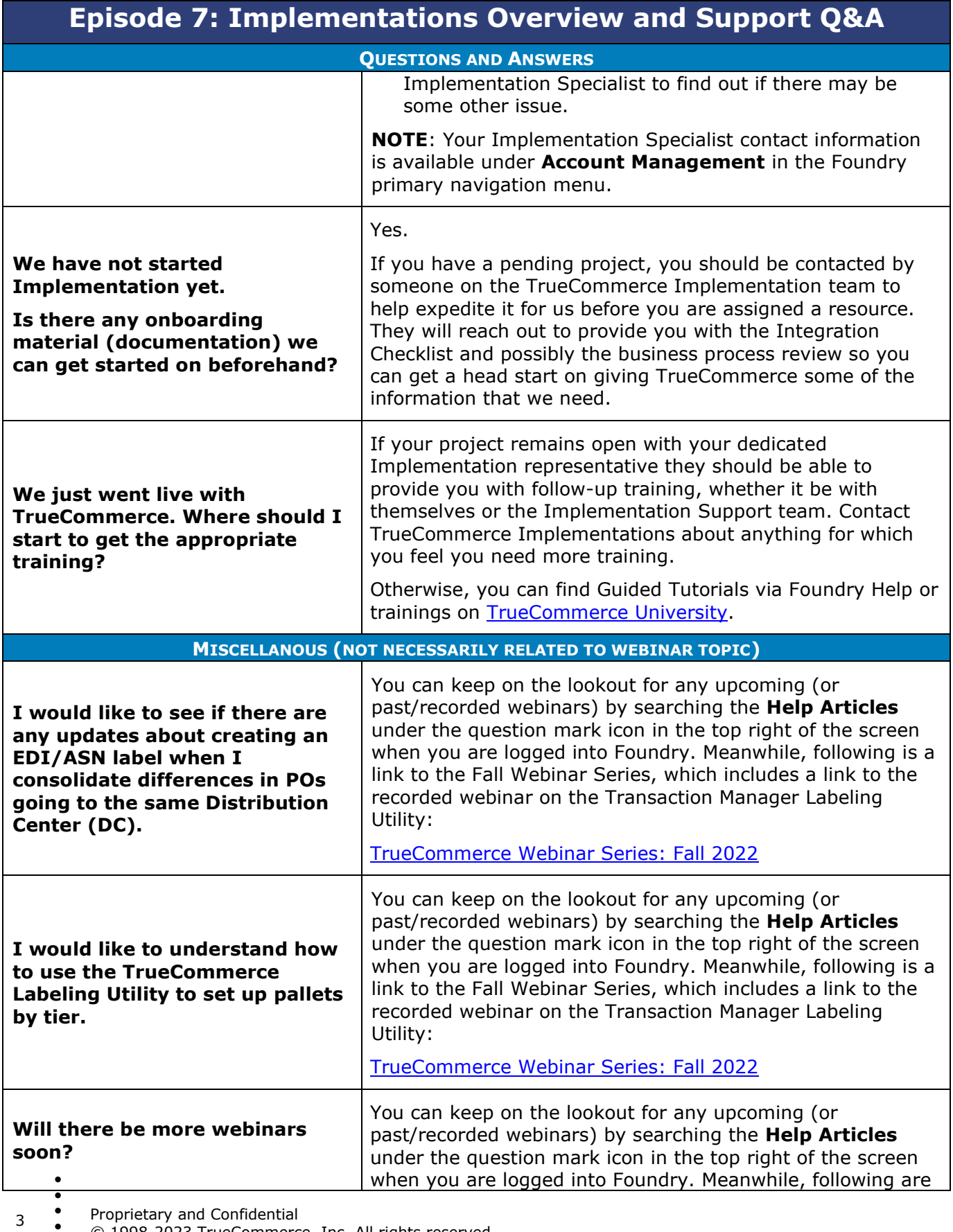

ietary and Confidential

 $\bullet$  $\bullet$ © 1998-2023 TrueCommerce, Inc. All rights reserved.

 $\bullet$ 

## **Tru@Commerce**®

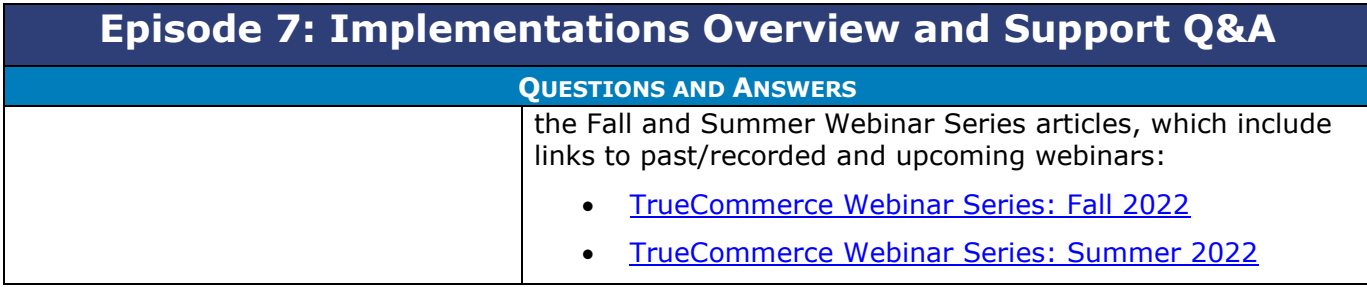

 $\bullet$ 

 $\bullet$ 

 $\bullet$  $\bullet$ Proprietary and Confidential

 $\bullet$  $\bullet$ © 1998-2023 TrueCommerce, Inc. All rights reserved.

4